## **COMMENT DÉPLACER LE DOSSIER** « DOCUMENTS »

Déplacez le dossier « Documents » sur une autre partition, diminue les risques de perte de données en cas de plantage du système.

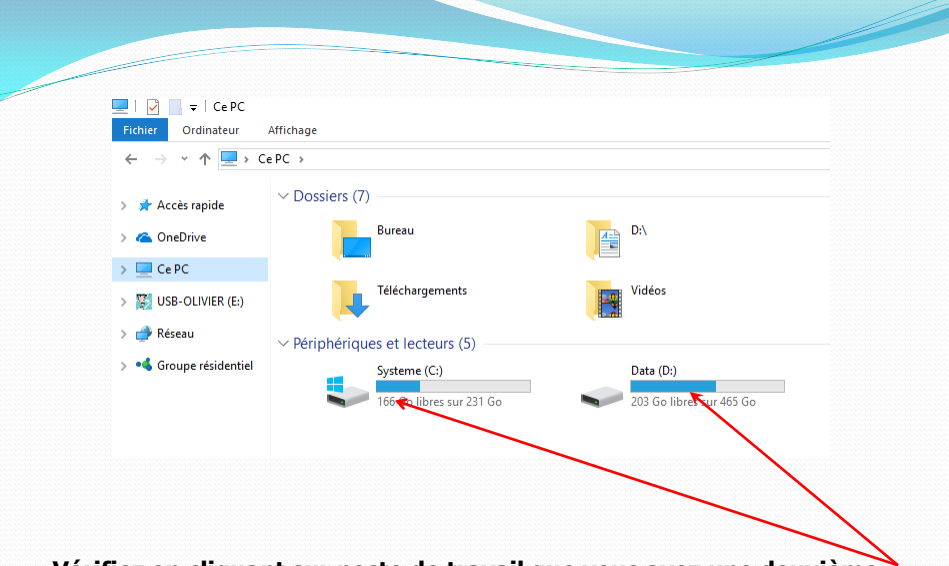

**Vérifiez en cliquant sur poste de travail que vous avez une deuxième partition ou disque dur.**

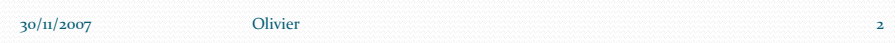

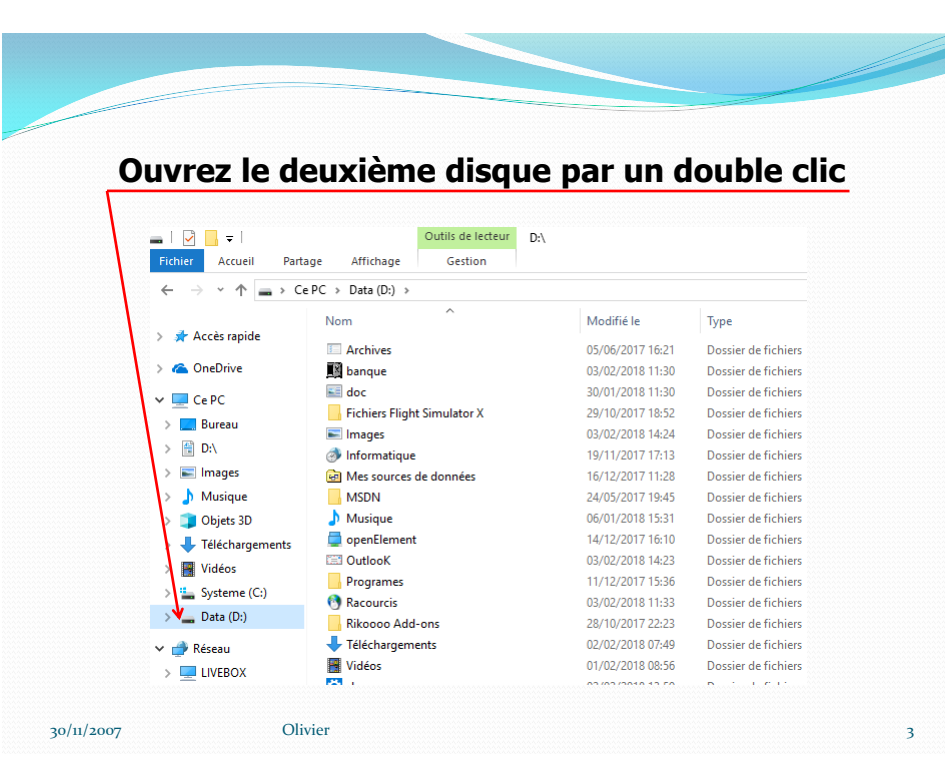

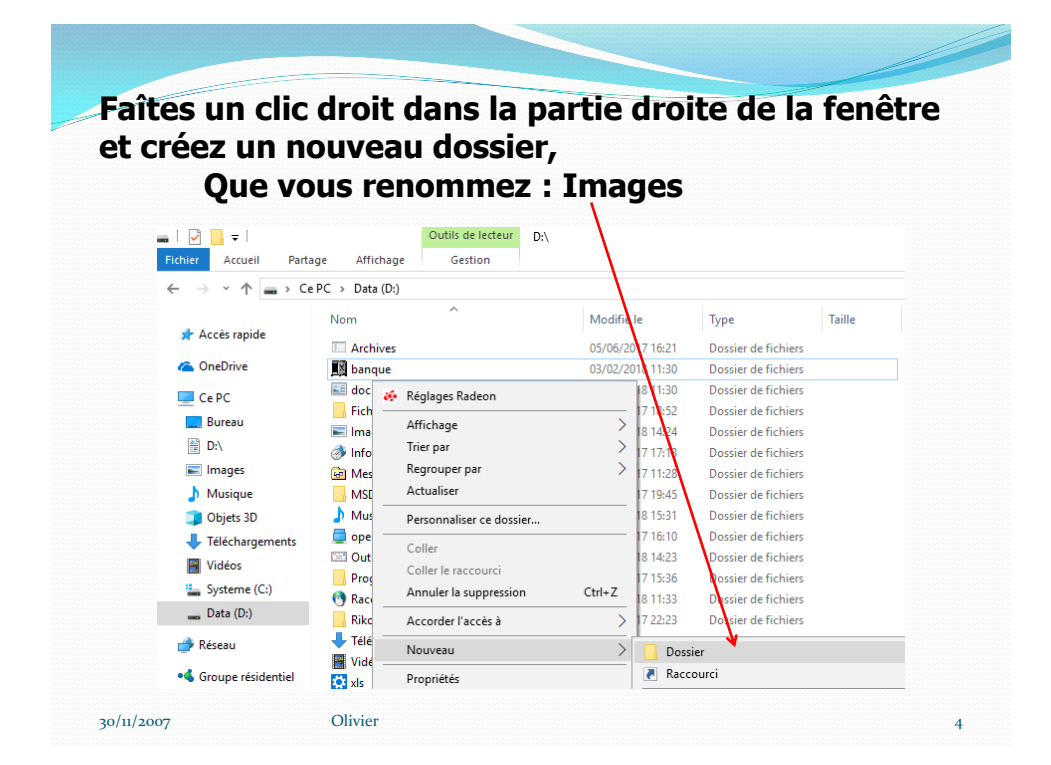

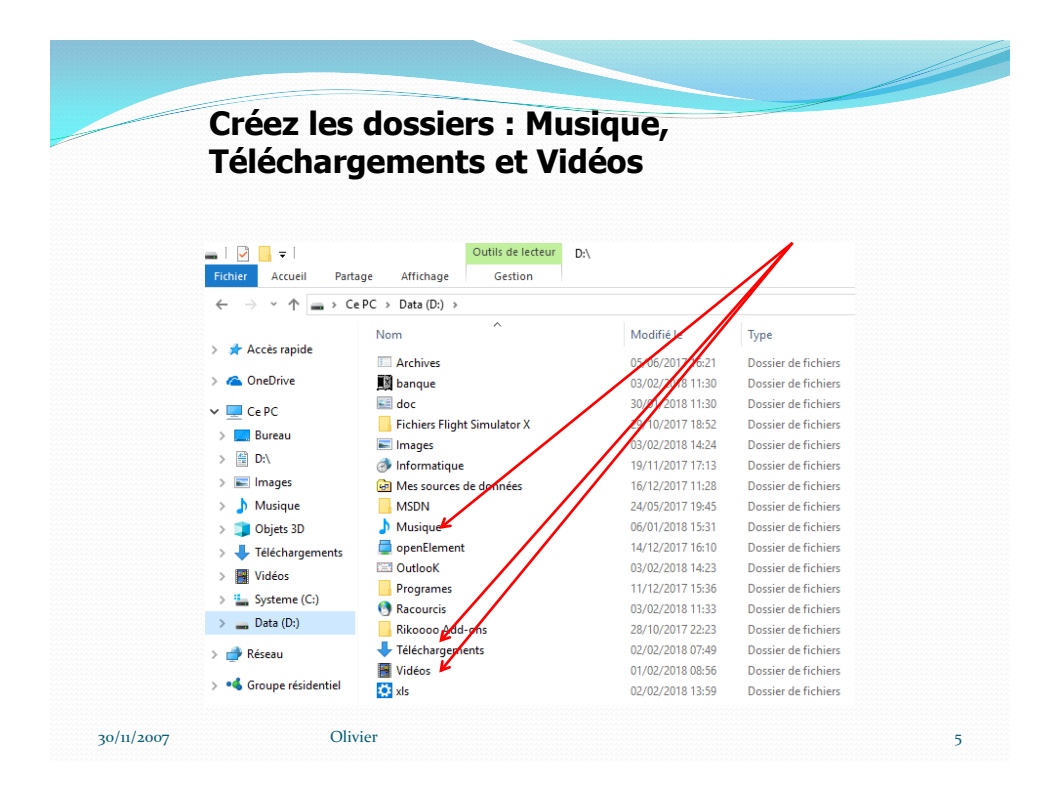

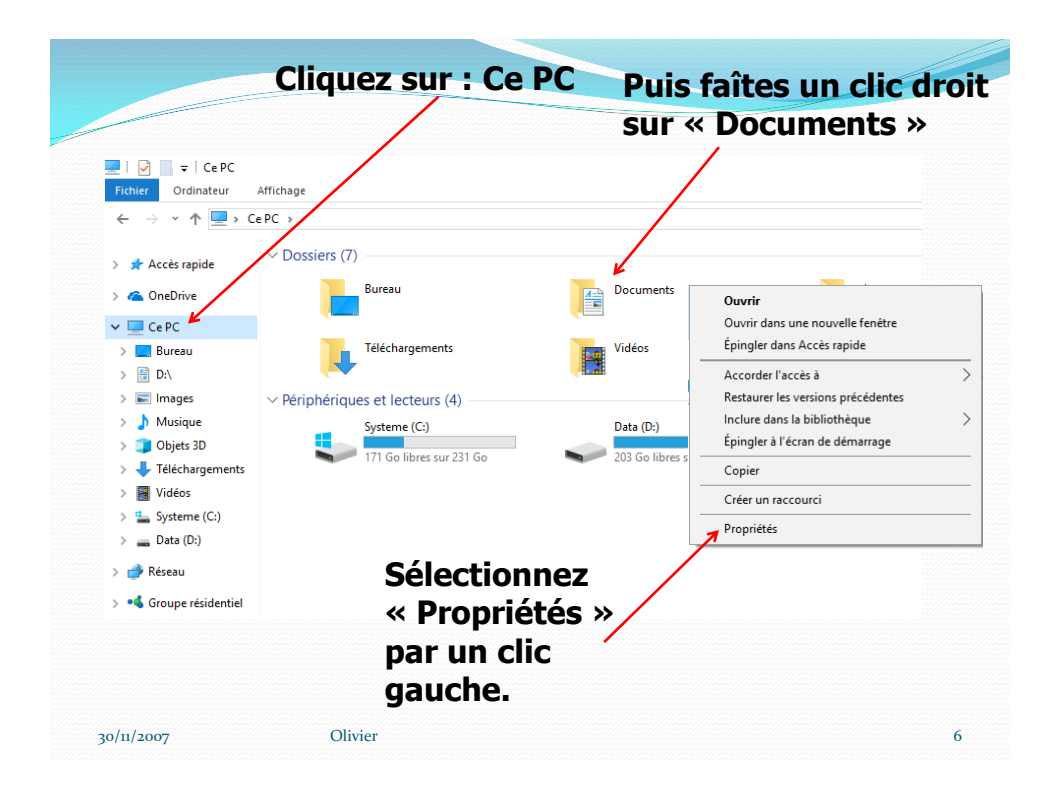

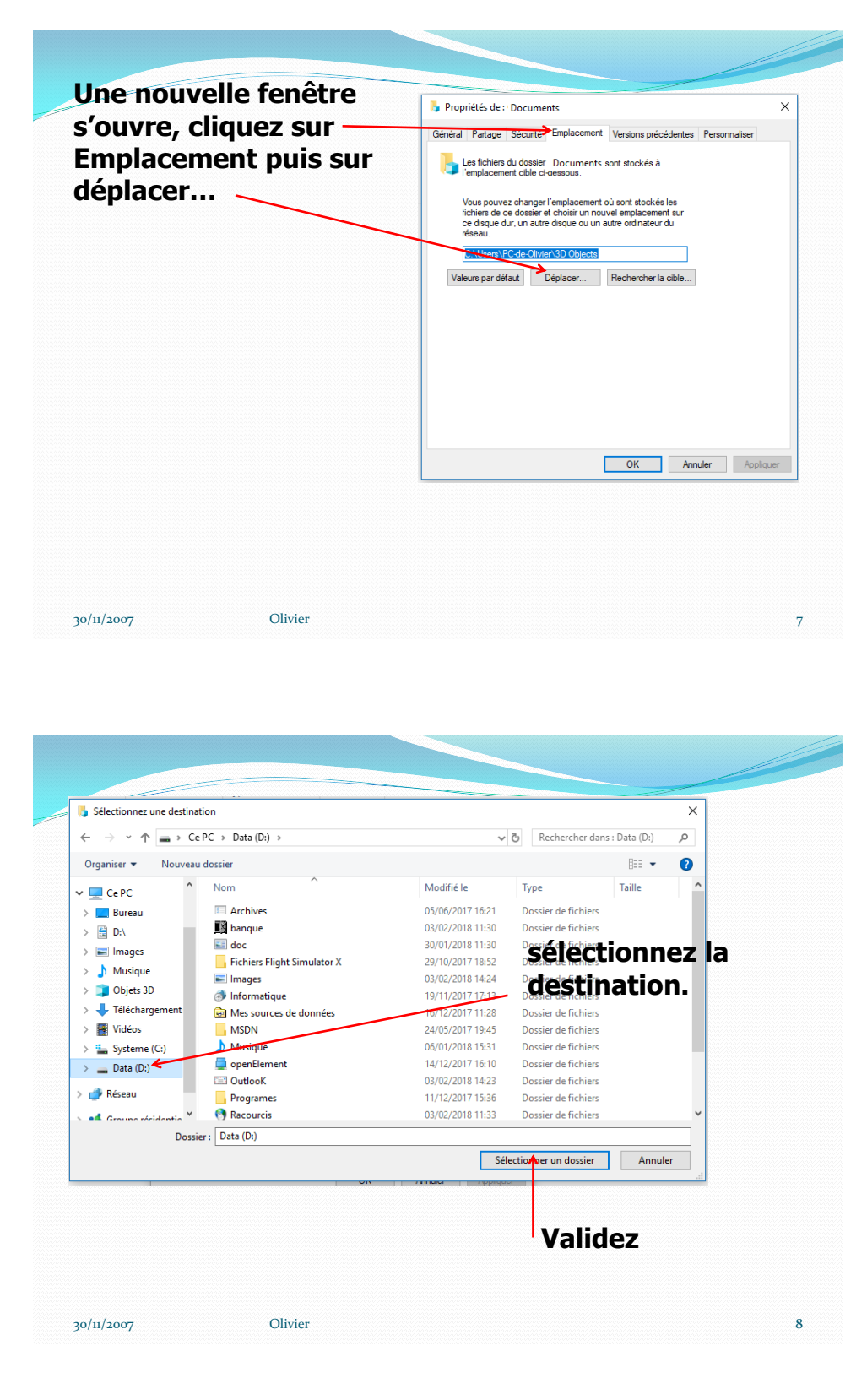

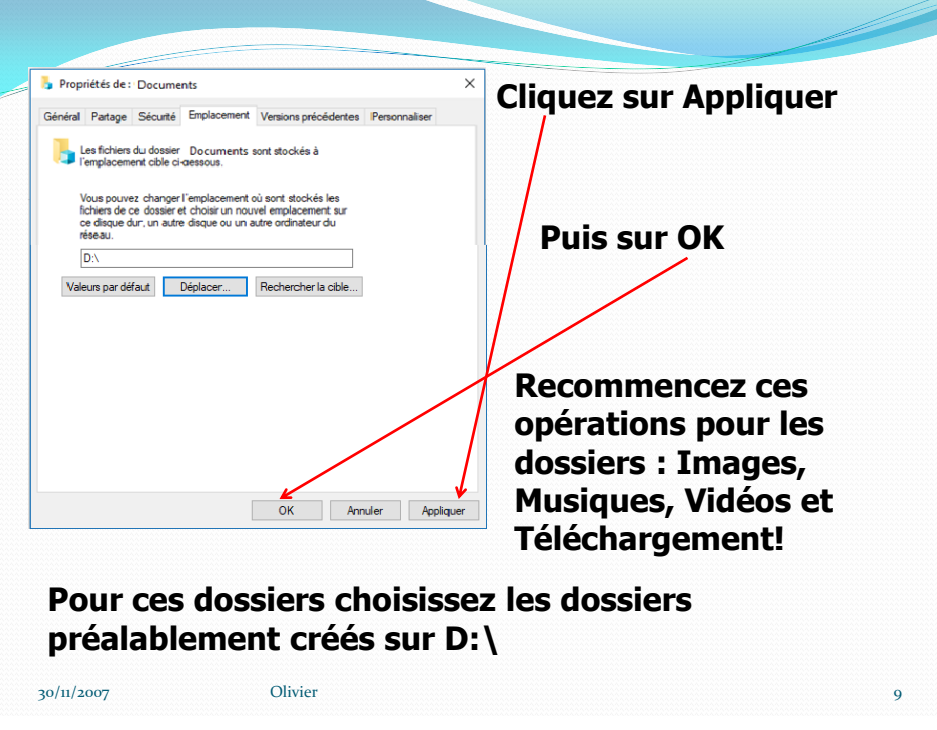